## 段落番号を再び1から始めたい

連番になっている段落番号を、1 から始めたいときは、この手順を試してください。

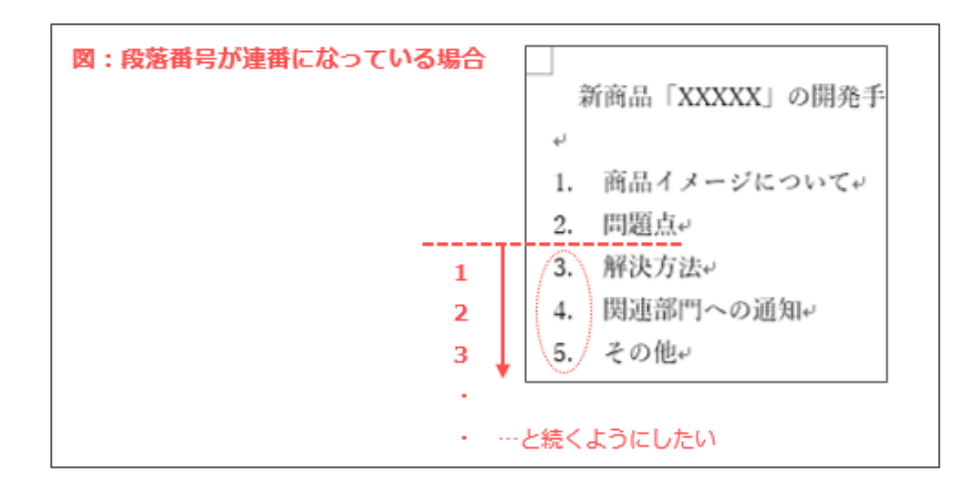

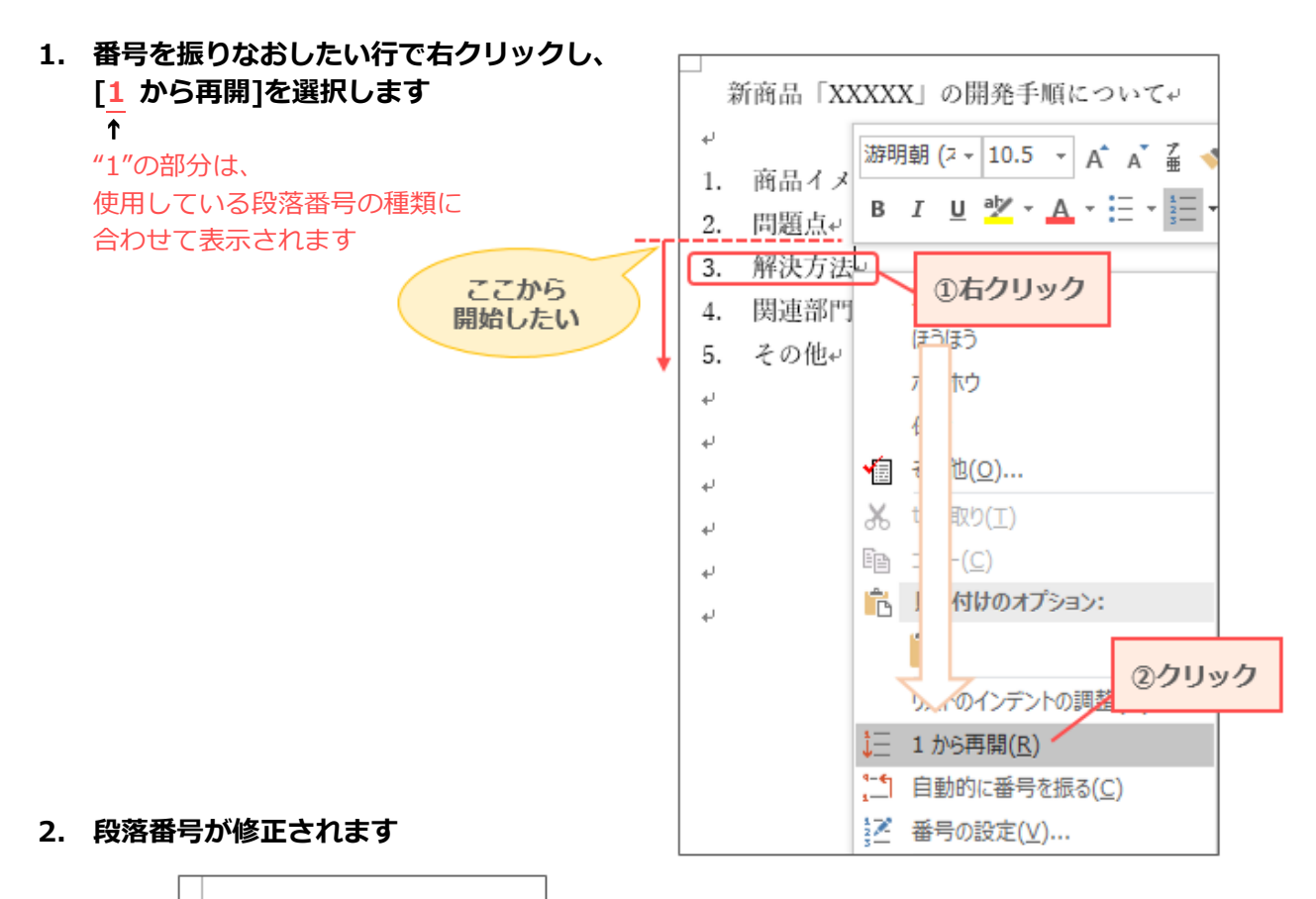

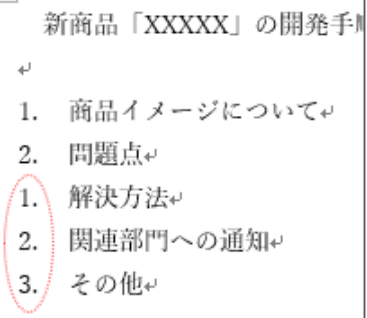